## QIBA FDG-PET/CT Software Version Tracking Subcommittee Update WebEx

May 12, 2009 12:00 PM CDT

Call Summary

#### In attendance:

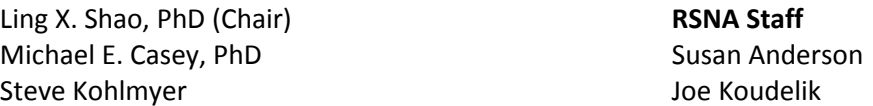

### General Discussion

Dr Shao provided an overview of the software (SW) version tracking survey for distribution to equipment manufacturers

- Survey would collect information on SW version and calibration from manufacturers; information would be useful throughout the clinical study
	- o Proposed data to request from vendors
		- **SW** version number
		- Has SW been updated since last (patient) scan?
		- **Last calibration date**
- Instruction from manufacturers needed to display or obtain SW version on systems
- Software 'build' lists available from some manufacturers list both acquisition and reconstruction SW versions – access may be difficult by users
- Will 3<sup>rd</sup> party tools/workstations read this data?

Software Version Tracking Subcommittee Stages – Audit Trail

- Stage I Vendors only provide means to access SW version numbers (manual recording process by technologist)
- Stage II Vendors to automate SW version tracking within DICOM headers (future project)
- User actions needed after SW version changes This is beyond the scope of this subcommittee; other FDG-PET/CT subcommittees to address this issue
- Manual software tracking (Stage I) is the current focus of subcommittee; automated or semiautomated tracking will be a future project (Stage II)

Discussion of Publication

- If survey data is collected, what is the best way to distribute or publicize information
- Priority should be to publish (manufacturers or FDG-PET/CT Technical Committee/subcommittee?) on the SW version numbers and calibration details that are currently recorded with instructions on how to manually access this information from individual platforms (e.g. scanner, workstation, etc.)
- All tasks should not fall on the manufacturers
	- o Clinical trial sites would be responsible to pursue their own SW tracking, with commercial or self-designed software (Can this be done without altering manufactures' system – Regulatory compliance requirement)

Image Acquisition vs. Reconstruction Software Versions

- Image acquisition and reconstruction SW versions typically recorded by scanners
- Only acquisition SW displayed on standard DICOM headers; reconstruction SW treated separately
- Better understanding of DICOM fields is needed

Four SW Version numbers should be recorded – All image acquisition and manipulations need to be recorded

- Acquisition/recording
- Workstation version
- Application software version/Processing, e.g. computation tool (same manufactures or third party's)
- PACS (if the quantitative tool is on PACS)

Questions remaining

- How often to implement the survey during clinical trials?
	- o After each SW update
	- o After system calibration
	- o Beginning of clinical trials only
	- o Weekly
- Calibration may lead to greater issues than SW updates

Subcommittee Stage II (Automated SW Tracking)

- DICOM data currently based on image formation only
- Need DICOM to include image manipulation details, i.e. slicing, saved ROI, etc
- All SW versions need to be recorded
	- o Workstation SW versions
		- o Quantitation Application SW versions
- Should subcommittee propose a number, e.g. 10 new SW tracking-related DICOM fields needed in the next 10-15 years?

#### Next Steps

- Discuss Stage II Automated SW version and calibration tracking within DICOM headers; define DICOM attributes needed
- Need list of relevant tracking fields for scanners and workstations
- Data management and dissemination of information needs more discussion

# Draft of Survey (updated 3/9/09)

(Newthereas suchey for every monautor) a the metherborthts hat?? yes ave.

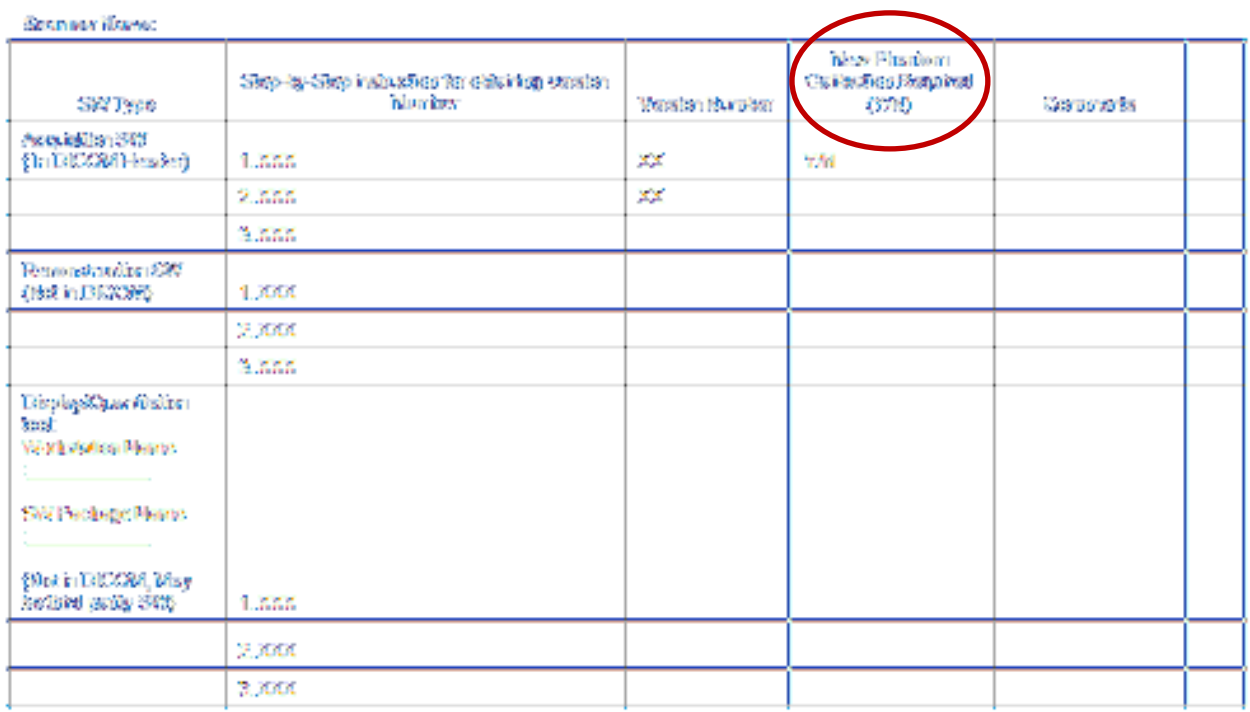

Survey revisions as of May 12, 2009

- 'New Phantom Calibration Required' to be changed to 'System Calibration Required '
- 'Date of Last Calibration Performed' to be added to new column